# **Основи растрової графіки. Використання фото та кліпартів**

**Растрова анімація** 

### **Означення растрової графіки**

Растрова графіка є частиною комп'ютерної графіки, яка має справу зі створенням, обробкою та зберіганням растрових зображень

wikipedia.org

#### **Означення растрового зображення**

Растрове зображення - зображення, яке являє собою прямокутну сітку (растр) пікселів, відображених на моніторі, папері та інших відображувальних пристроях і матеріалах

wikipedia.org

#### **Коли застосовується растрова графіка**

Растрова графіка застосовується у тих випадках, коли графічне зображення має багато напівтонів і інформація про колір важливіша за інформацію про форму

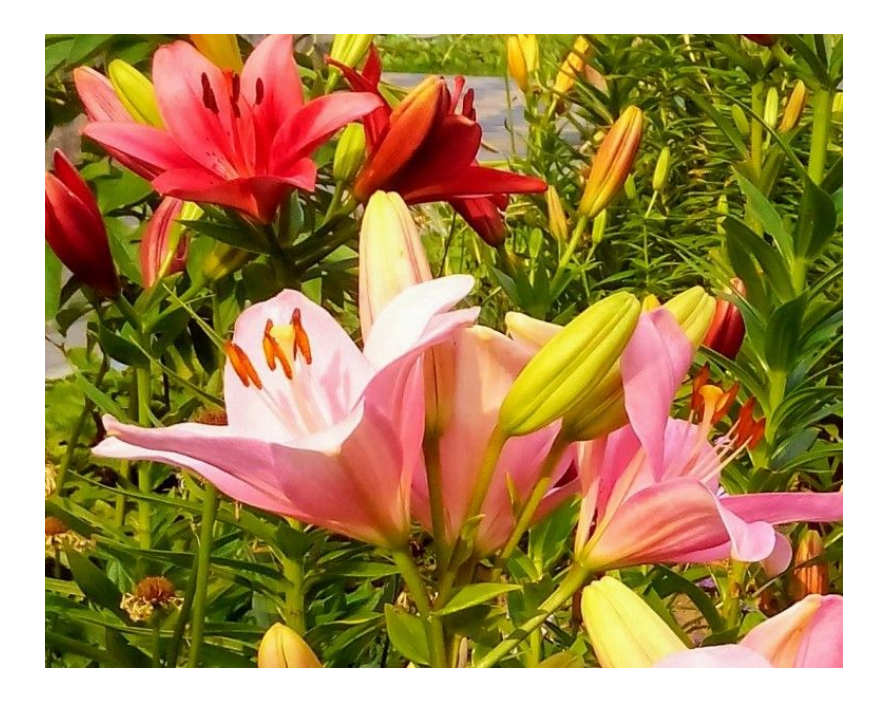

#### **Характеристики растрового зображення**

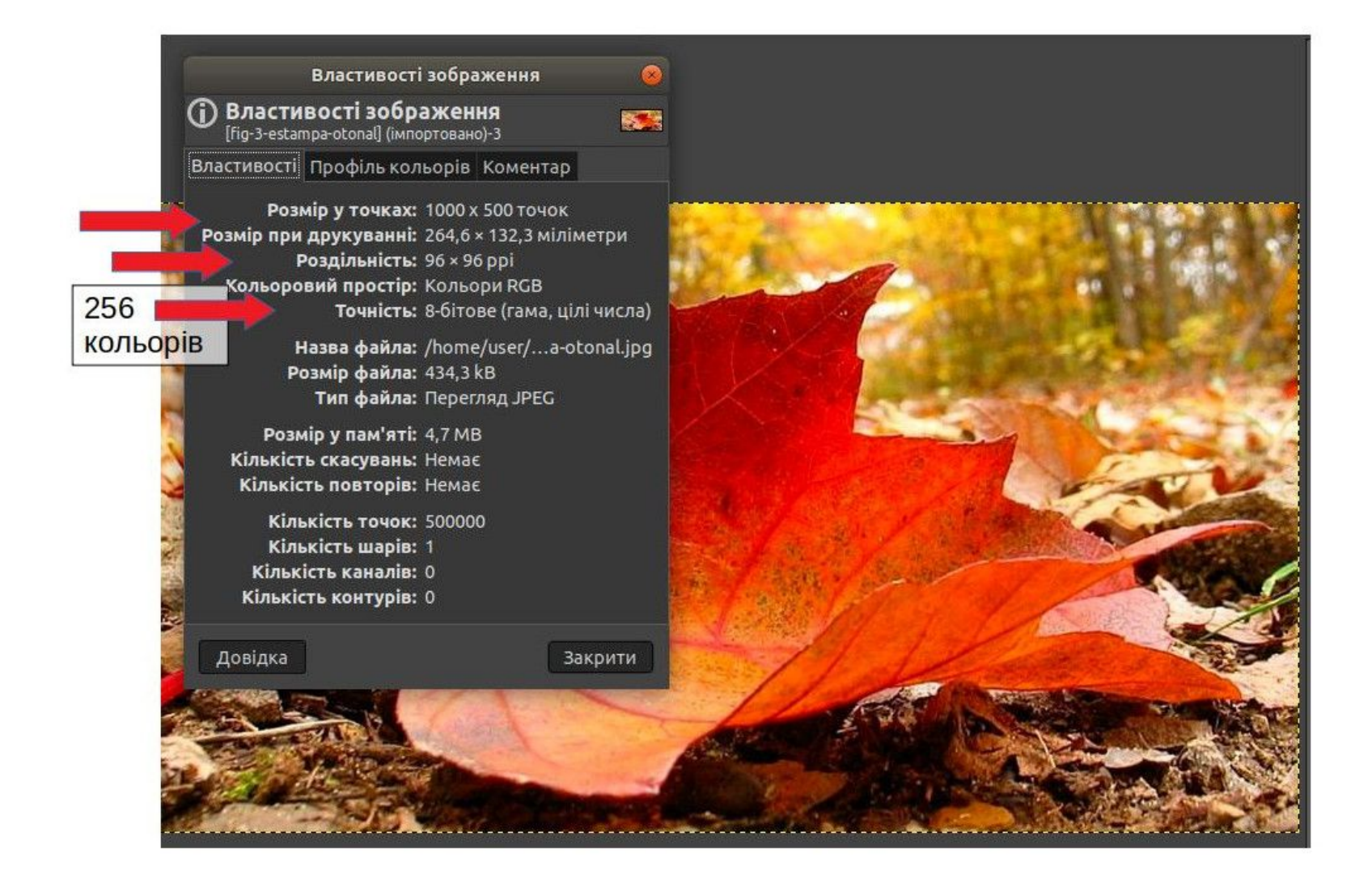

## **Характеристики пікселя:**

- колір;
- яскравість;
- розташування у координатній сітці

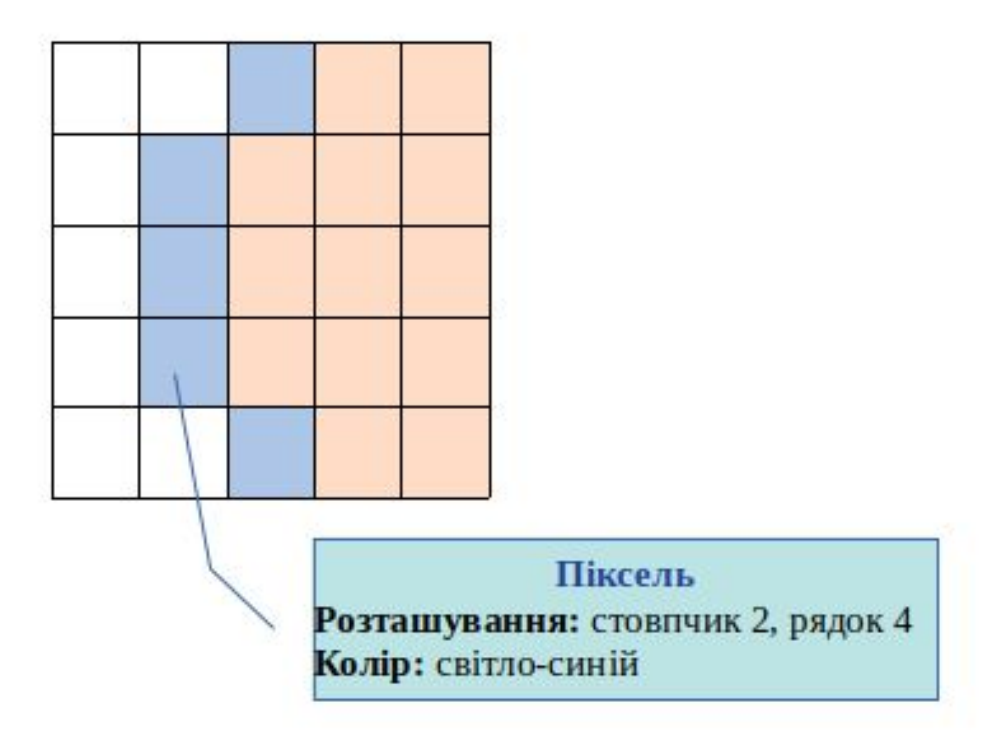

## **Будова пікселя монітора**

Експеримент.

- 1. Відкрити на моніторі будь-яке зображення.
- 2. Збільшити масштаб зображення на камері смартфона і сфотографувати його.
- 3. Збільшити масштаб фото на смартфоні і сфотографувати його іншим смартфоном.
- 4. На другому смартфоні збільшити масштаб фото і ознайомитись з будовою пікселя.

## **Будова пікселя монітора**

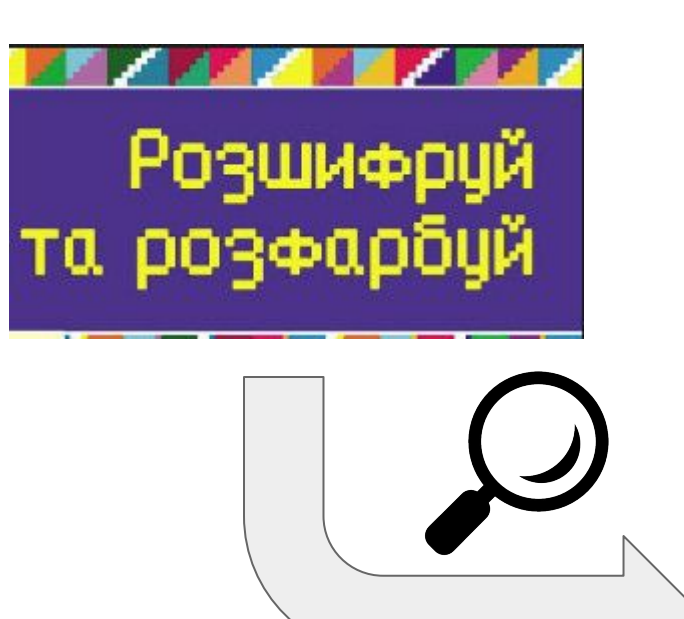

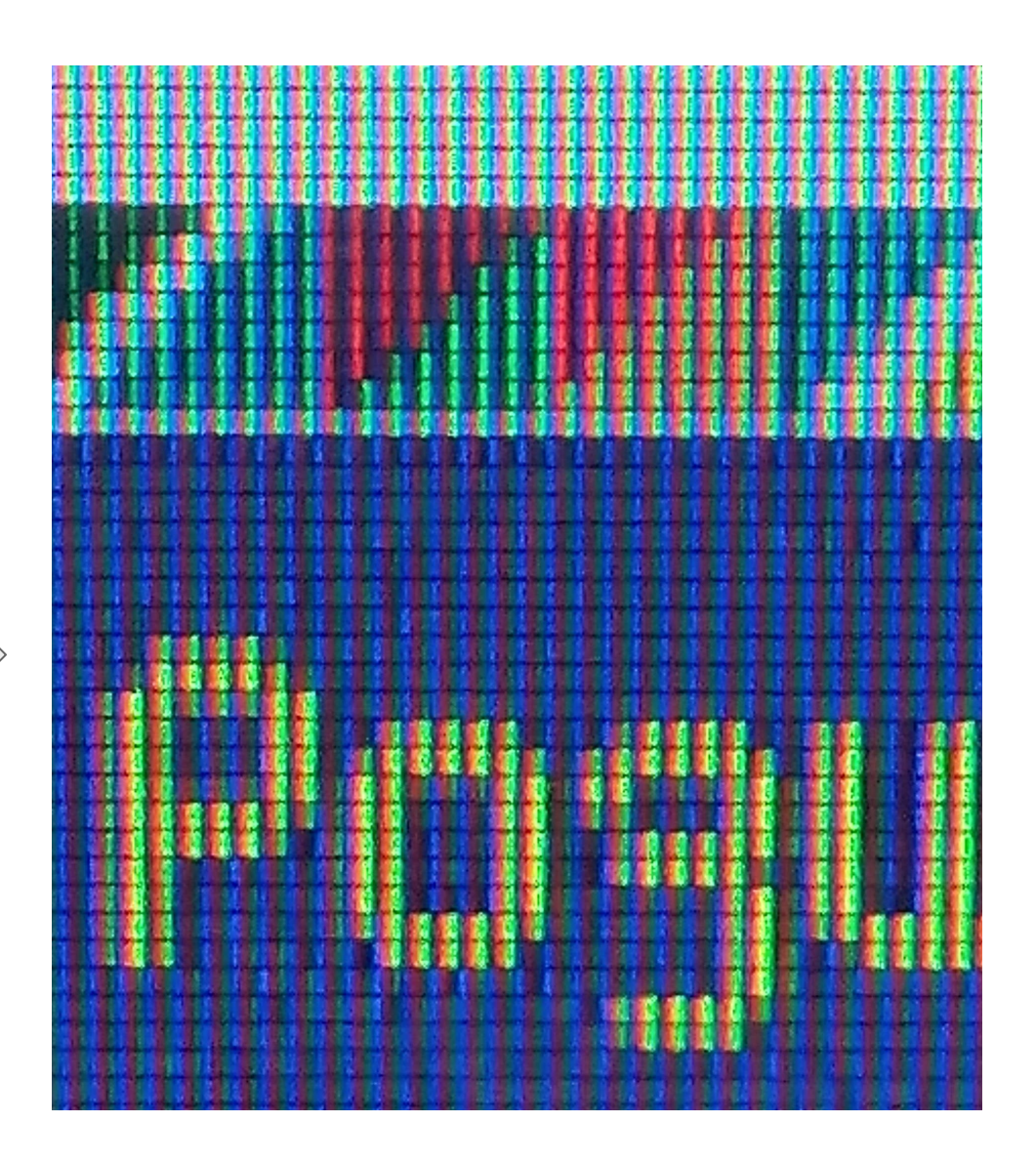

#### **Пікселізація растрового зображення**

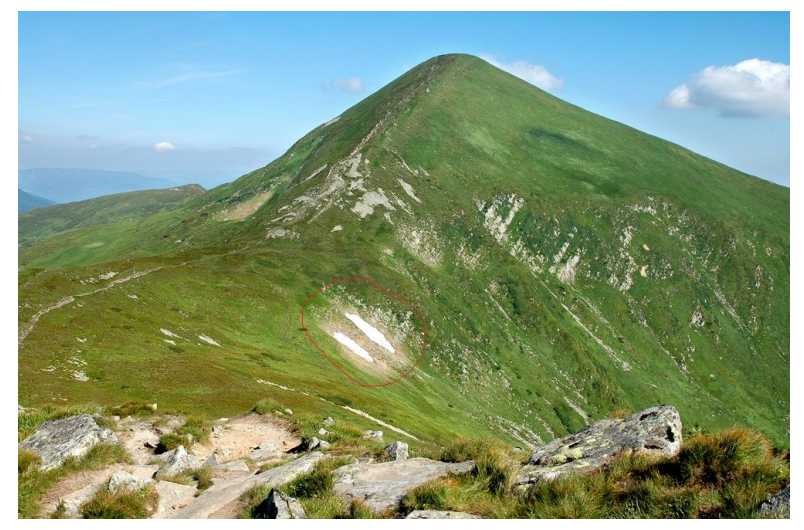

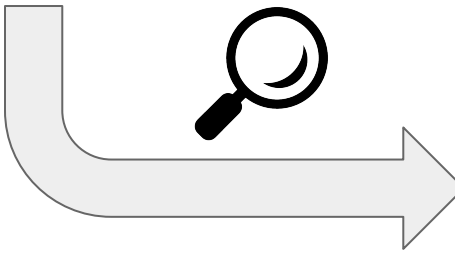

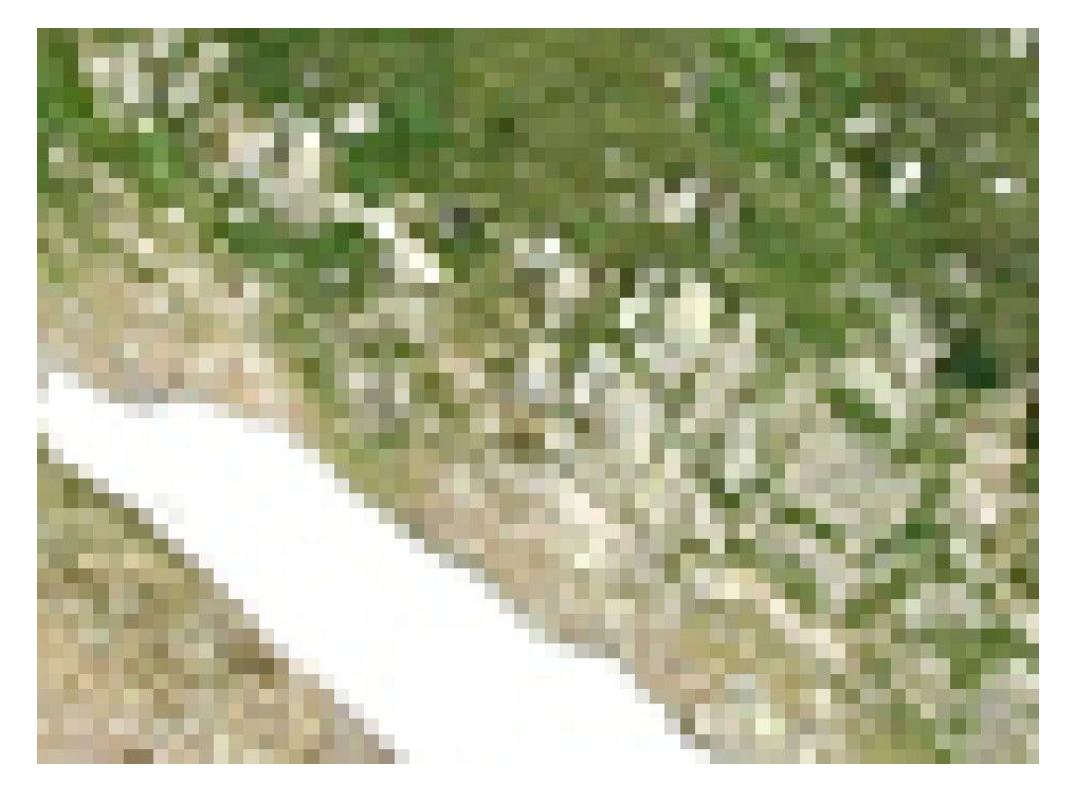

## **Переваги растрової графіки**

- 1. Дозволяє створити практично будь-яке зображення, незалежно від складності.
- 2. Висока швидкість обробки складних зображень, якщо не потрібно масштабування.
- 3. Простота автоматизованого вводу (оцифрування) зображень за допомогою сканерів, відеокамер, цифрових фотоапаратів.
- 4. Фотореалістичність. Можна отримувати різні ефекти, такі як туман, розмитість, тонко регулювати кольори, створювати глибину предметів

## **Недоліки растрової графіки**

- 1. Великий розмір файлів у простих зображень.
- 2. Неможливість ідеального масштабування.
- 3. Складність управління окремими фрагментами зображення

## **Формати файлів растрової графіки**

Самостійне опрацювання матеріалу

- 1. Який формат передбачає втрату якості і використовується для збереження зображень фотографічної якості?
- 2. Який формат дозволяє зберігати в одному файлі декілька зображень для підтримки анімації?
- 3. Чим відрізняються між собою формати GIF та PNG?
- 4. Яка особливість формату BMP?

#### **Означення кліпарт**

Кліпарт - набір графічних елементів дизайну для складання цілісного графічного зображення

#### **Самостійна робота за комп'ютером**

Використовуючи кліпарт, створити дане зображення

(зображення телевізора взяти з Інтернету)

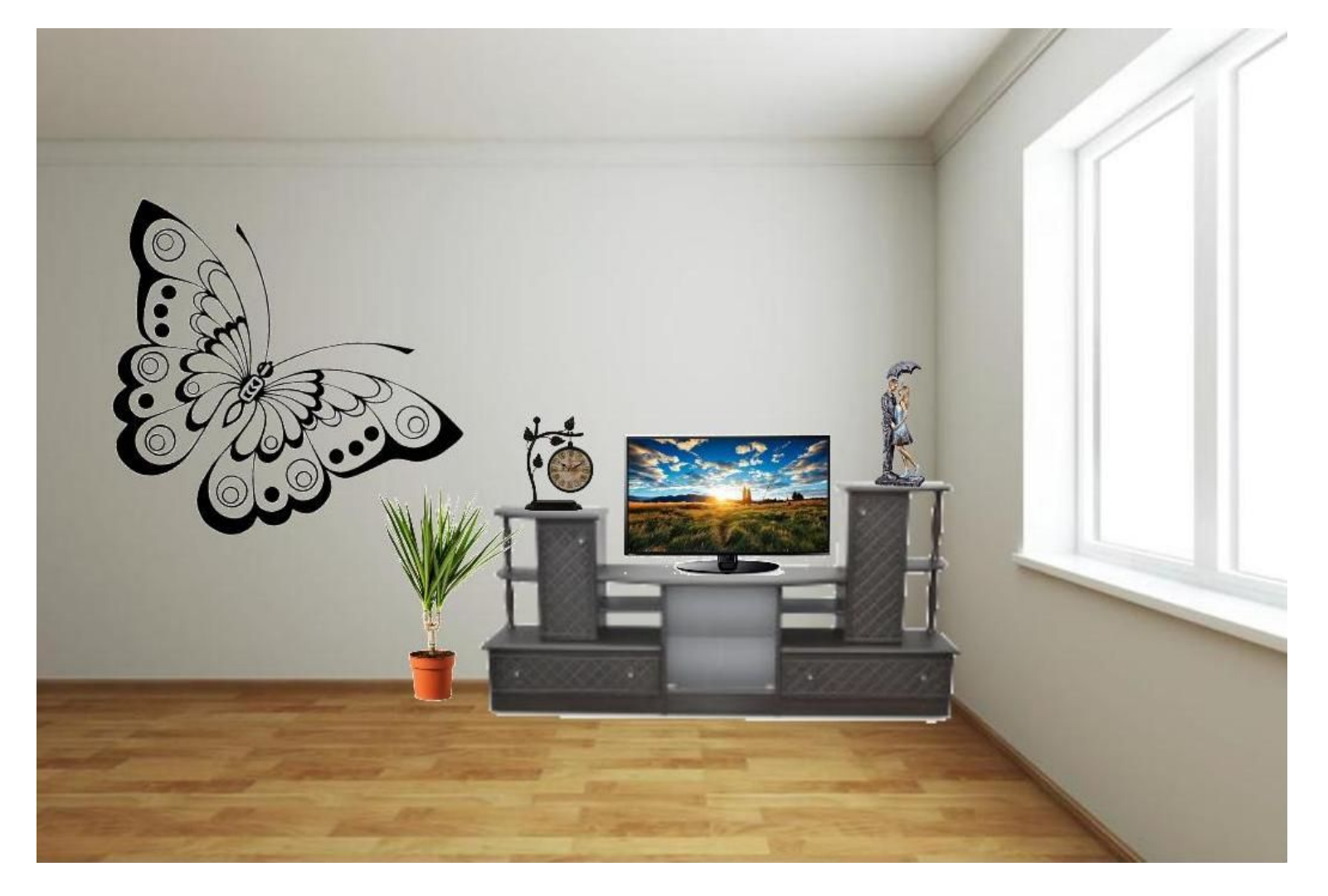